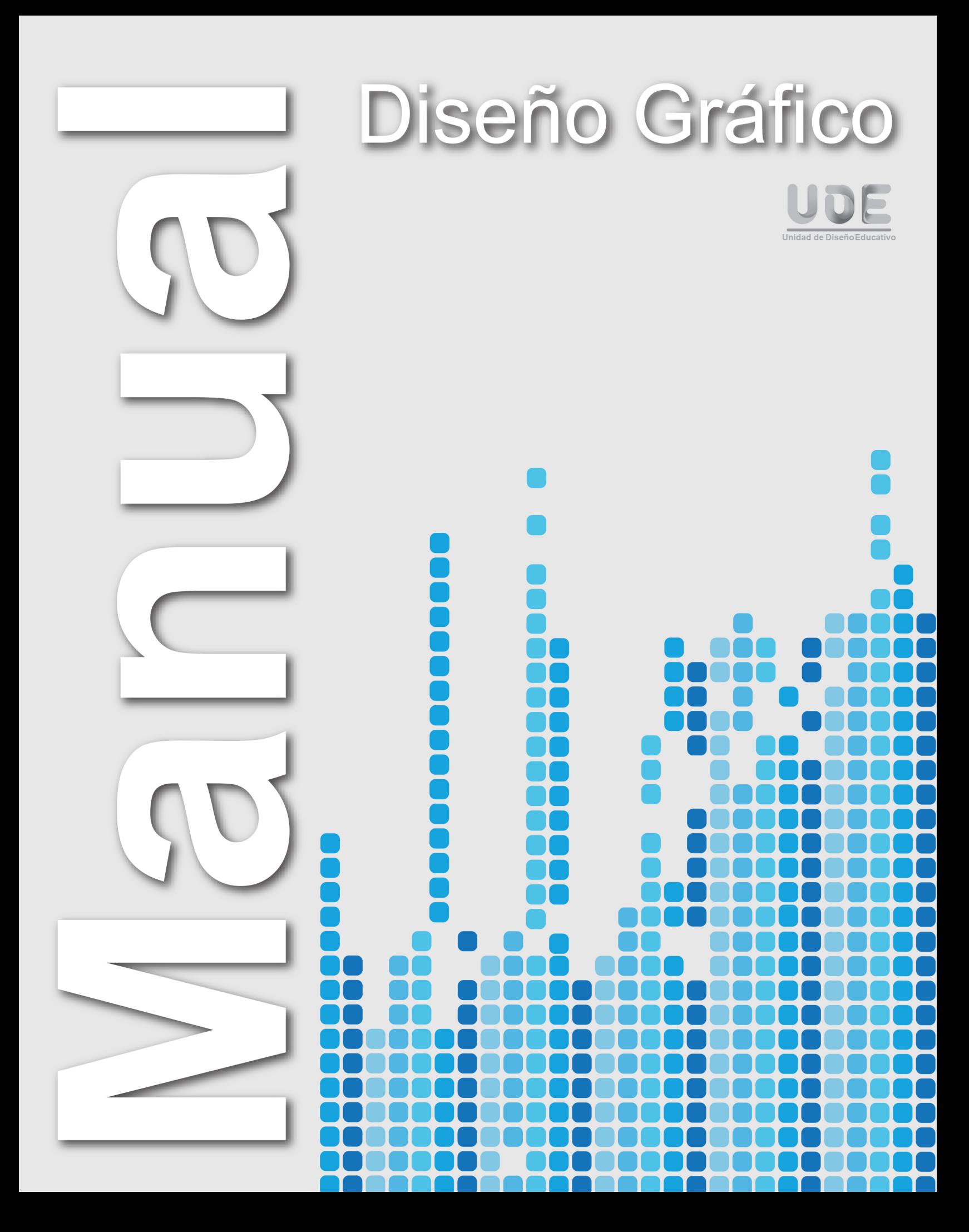

# Manual de diseño gráfico

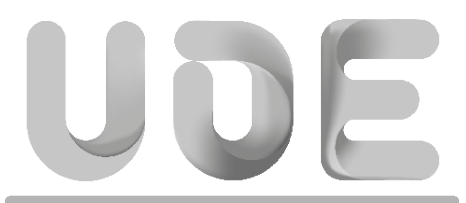

Unidad de Diseño Educativo

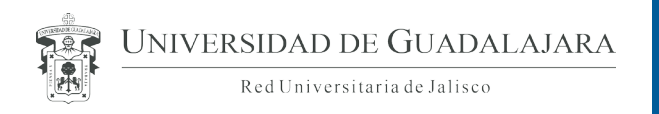

Mtro. Itzcóatl Tonatiuh Bravo Padilla **Rector General**

Dr. Miguel Ángel Navarro Navarro **Vicerrector Ejecutivo**

Mtro. José Alfredo Peña Ramos **Secretario General**

#### **Centro Universitario de Ciencias Económico Administrativas**

Mtro. José Alberto Castellanos Gutiérrez **Rector del Centro** 

Mtro. José Alberto Becerra Santiago **Secretario Académico**

Mtro. José David Flores Ureña **Secretario Administrativo**

**Coordinación de Tecnologías para el Aprendizaje**

Mtro. Alejandro López Rodríguez **Coordinador de Tecnologías para el Aprendizaje**

Lic. Claudia A. González Quintanilla **Jefa de Unidad de Diseño Educativo**

Lic. Claudia Fabiola Olmos de la Cruz Jonathan García Meza **Diseño e Ilustración**

Andrea García Castañón **Corrección de Estilo**

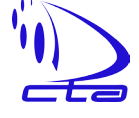

Centro Universitario de Ciencias Económico Administrativas Coordinación de Tecnologías para el Aprendizaje Unidad de Diseño Educativo Zapopan, Jalisco, México. 2013

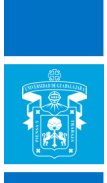

# Identificación cromática de los cursos

A cada curso se le ha asignado un color determinado e inamovible, que será útil para la identificación de todo el material que genere cada uno de ellos.

Economía y Sociedad

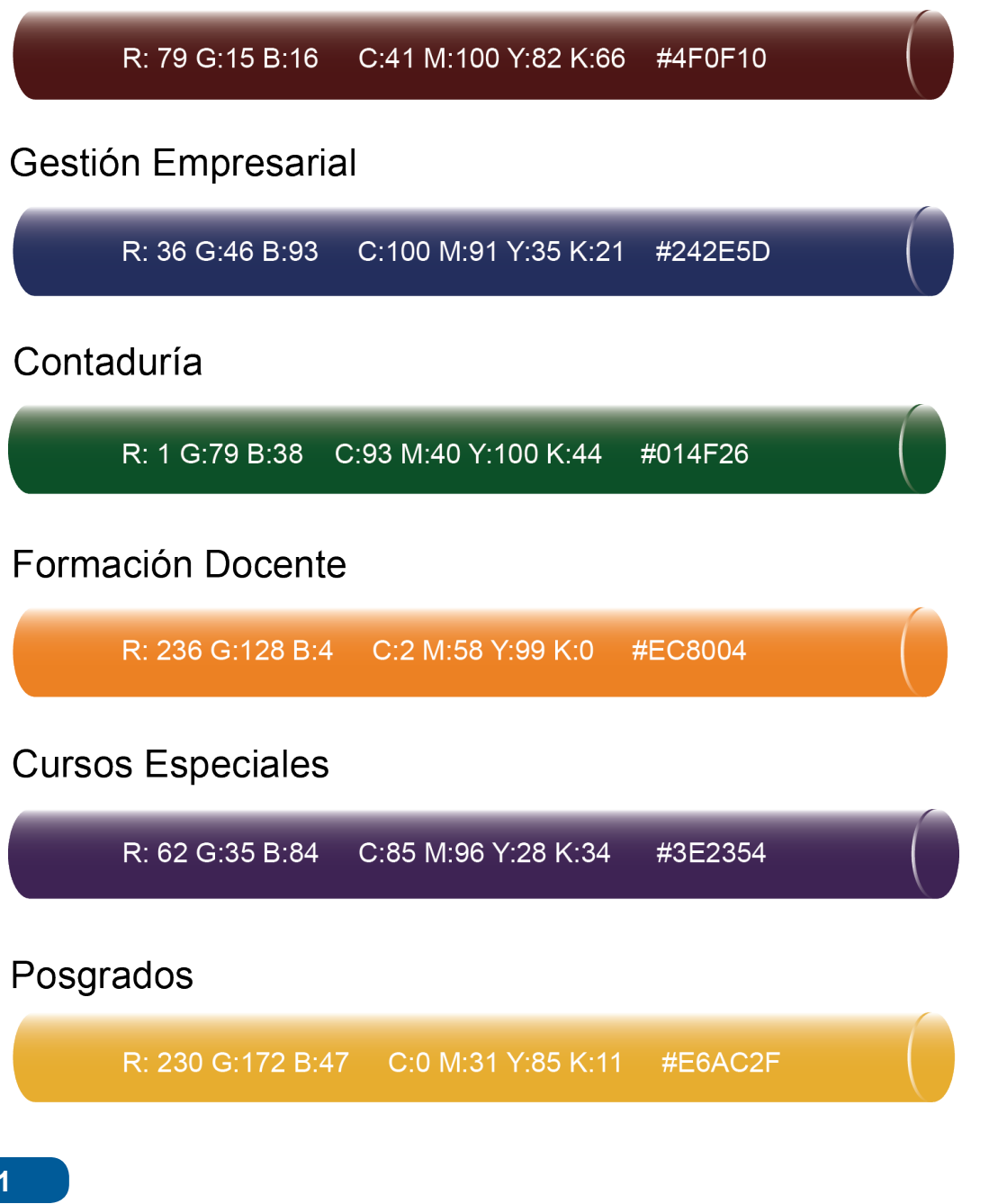

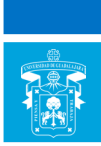

# Plantilla de portadas genéricas

Portadas genéricas, con una orientación vertical con formato carta (8.5 x 11in). En este grupo de imágenes se observan los elementos que conforman las portadas del curso: la portada principal, las de cada una de las unidades, además del producto final; la portada general es la única que tiene un área para representación gráfica (producto de la creatividad del diseñador), las demás portadas tales como las de cada unidad y de producto final son plantillas fijas.

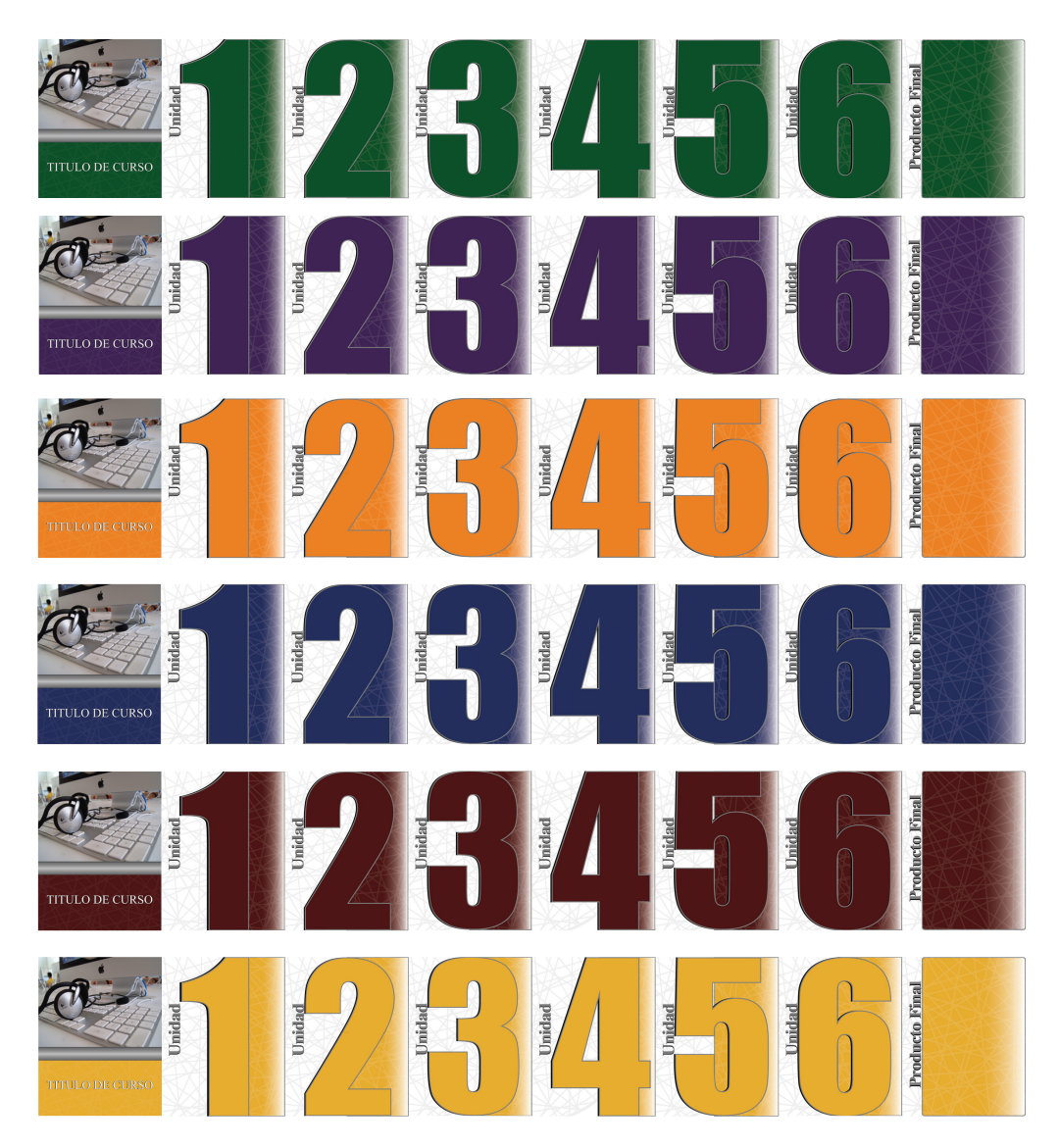

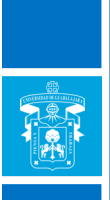

Área para imagen

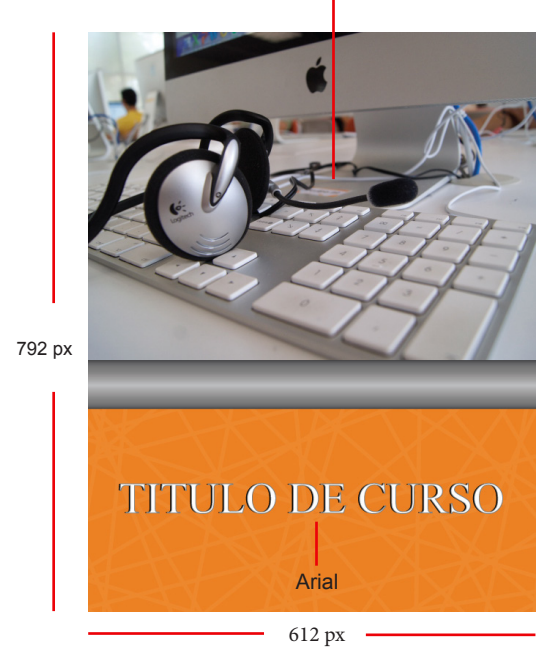

La portada general del curso está diseñada en un formato carta (8.5x11in), con una orientación vertical, establecida para su presentación en PDF.

El color de las formas orgánicas que rodean el área de imagen debe corresponder a aquel otorgado para el curso. El área de imagen debe constar de una representación gráfica (producto de la creatividad del diseñador) que sintetice la idea principal del curso.

La tipografía establecida para títulos de unidades es Arial.

La portada general del curso está diseñada en un formato carta (8.5x11in), con una orientación horizontal, establecida para su presentación en la plataforma.

El área de portada debe constar de una representación gráfica (producto de la creatividad del diseñador) que sintetice la idea principal del curso.

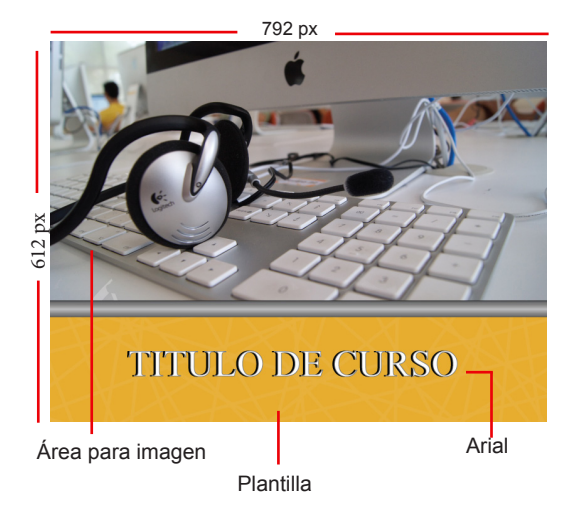

La tipografía establecida para los títulos de las distintas unidades es Arial.

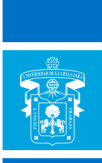

La plantilla referente a la portada de unidad está diseñada en un formato carta (8.5x11in), con una orientación vertical, establecida para su presentación en PDF.

La tipografía establecida para el título es Arial (regular).

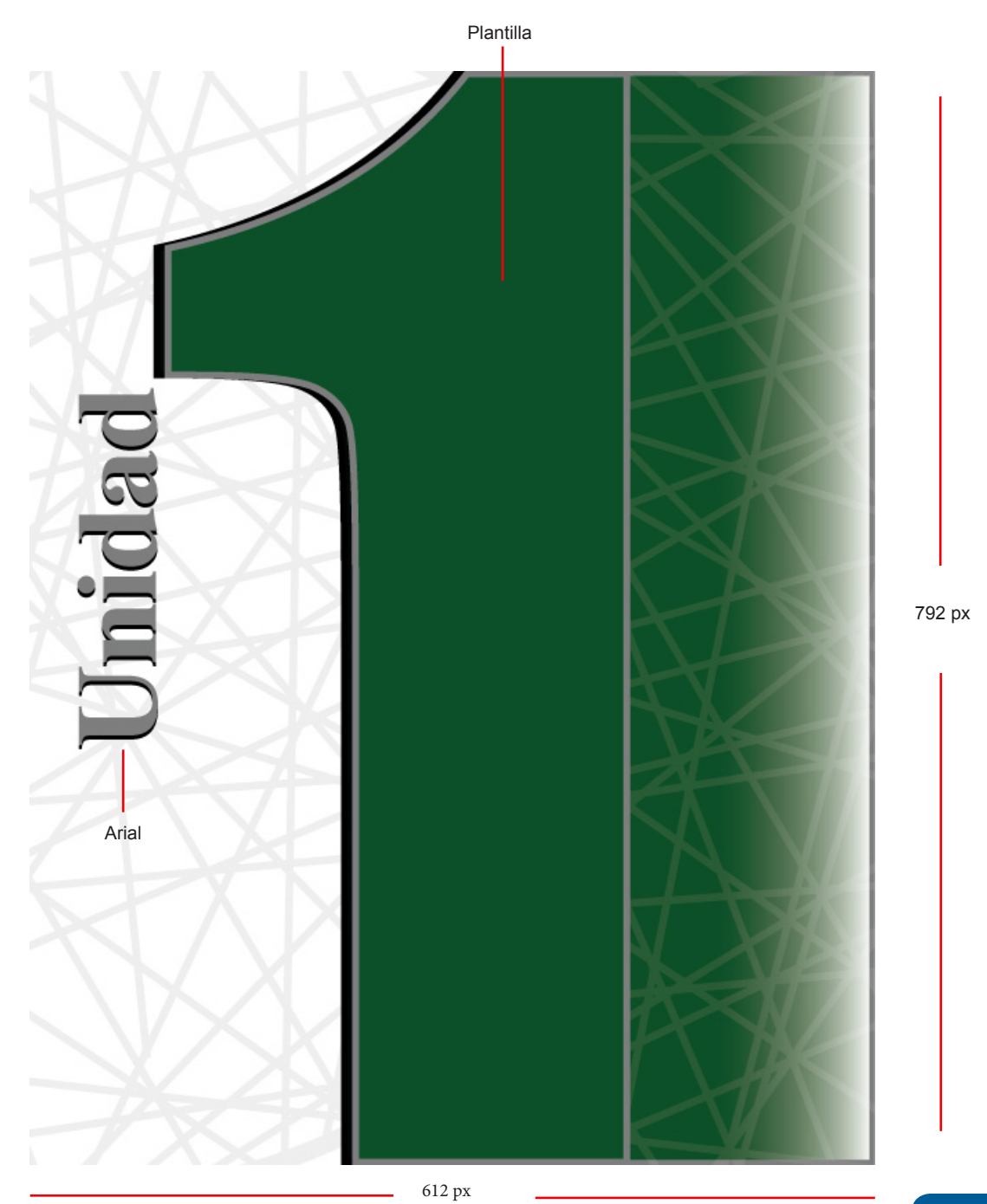

**4**

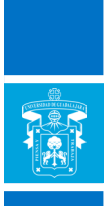

Portadas genéricas, con una orientación horizontal. En este grupo de imágenes se observan los elementos que conforman las portadas del curso: la portada principal con formato carta (8.5 x 11in), las de cada una de las unidades, además del producto final; éstas con formato (980x150px). La portada general es la única que tiene un área para representación grafica (producto de la creatividad del diseñador), las demás portadas tales como las de cada unidad y de producto final son plantillas fijas.

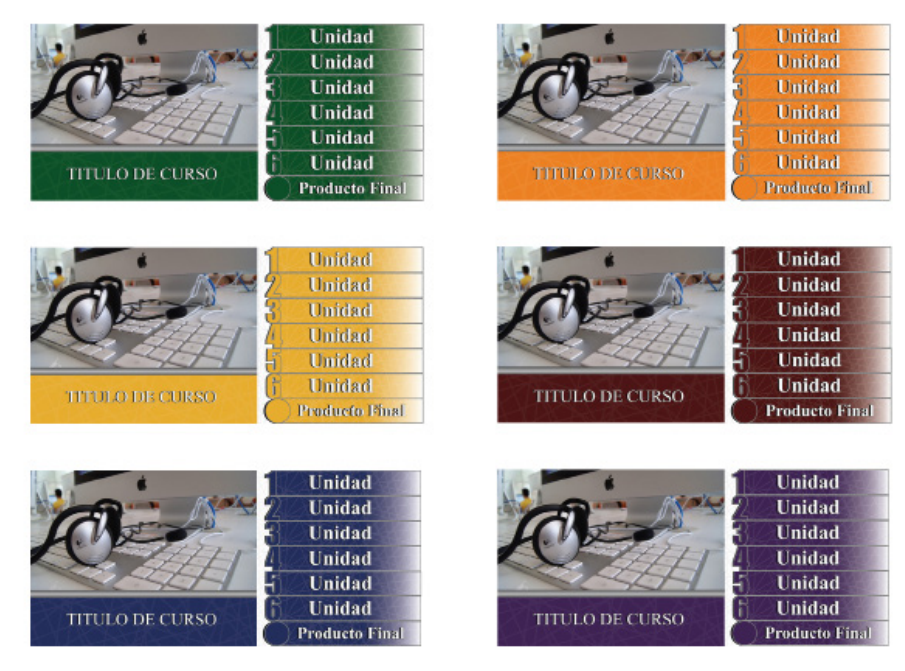

Nota: al entregar el producto terminado no debe rebasar el peso establecido del máximo 100 Kb. para su montaje en la plataforma Moodle, en formato JPG.

La plantilla referente a la portada de unidad está diseñada en un formato carta (8.5x11in), con una orientación horizontal, establecida para su presentación en la plataforma. Las formas irregulares que sobreponen al área de imagen deberán ser del color correspondiente al curso.

La tipografía establecida para el título es Arial (regular).

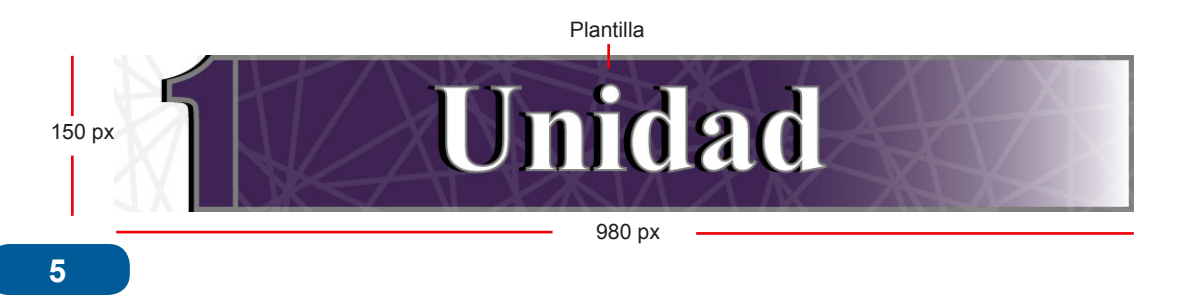

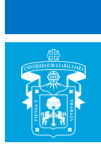

### Plantilla de portadas de los cursos

La portada general del curso está diseñada en un formato carta (8.5x11in), con una orientación vertical, establecida para su presentación en PDF.

El color de las formas orgánicas que rodean el área de imagen debe corresponder a aquel otorgado para el curso. El área de imagen debe constar de una representación gráfica (producto de la creatividad del diseñador) que sintetice la idea principal del curso.

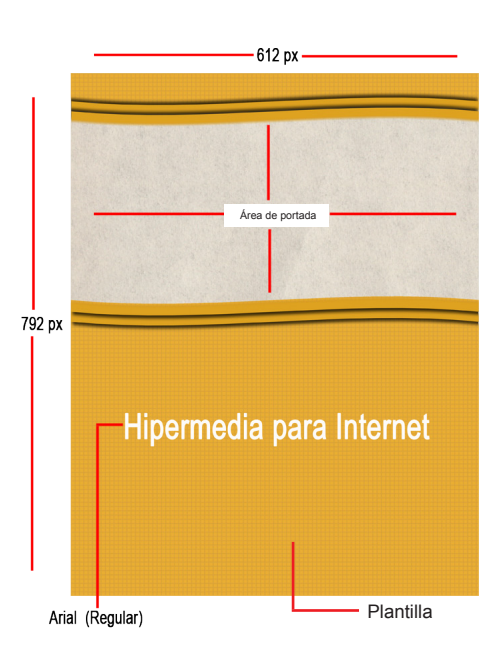

La tipografía establecida para títulos de unidades es Arial.

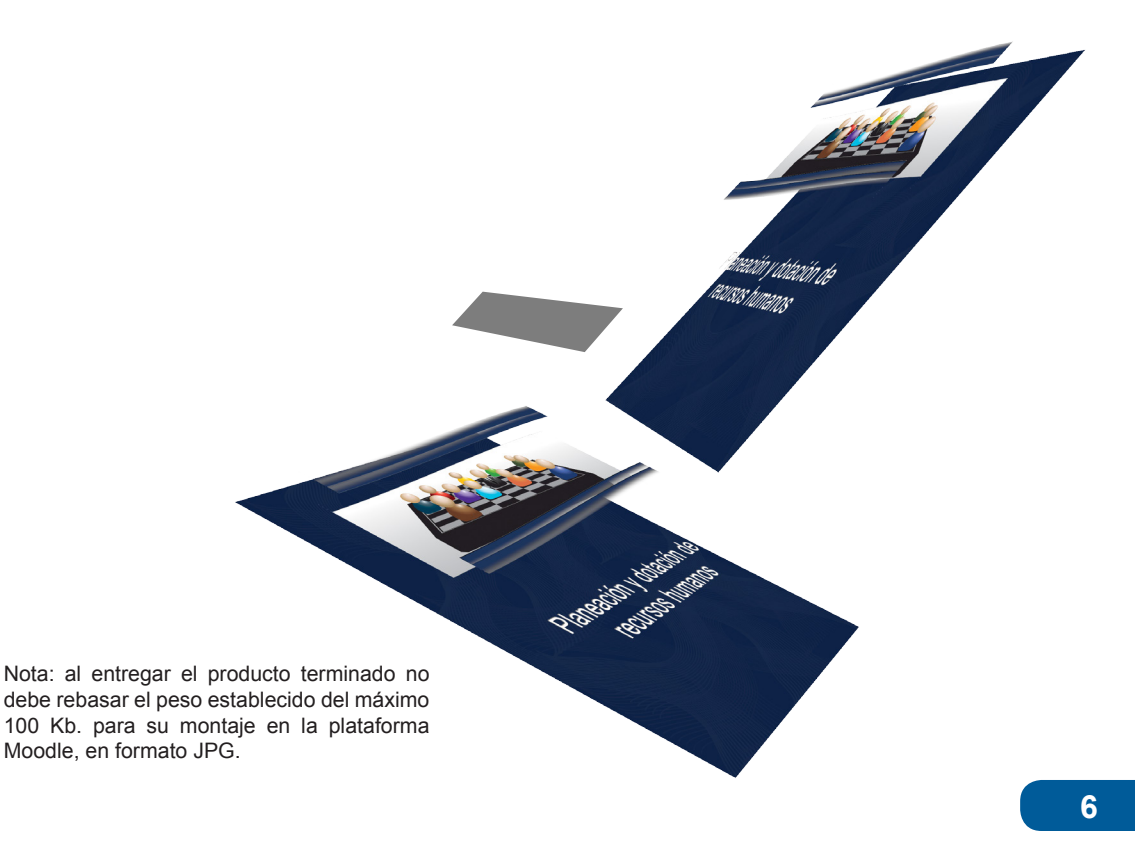

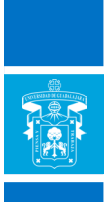

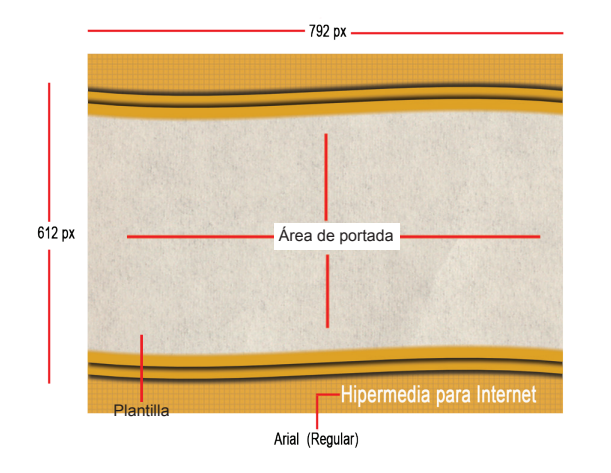

La portada general del curso está diseñada en un formato carta (8.5x11in), con una orientación horizontal, establecida para su presentación en la plataforma. El color de las formas orgánicas que rodean el área de portada debe ser de aquel establecido para el curso.

El área de portada debe constar de una representación gráfica (producto de la creatividad del diseñador) que sintetice la idea principal del curso.

La tipografía establecida para los títulos de las distintas unidades es Arial (regular).

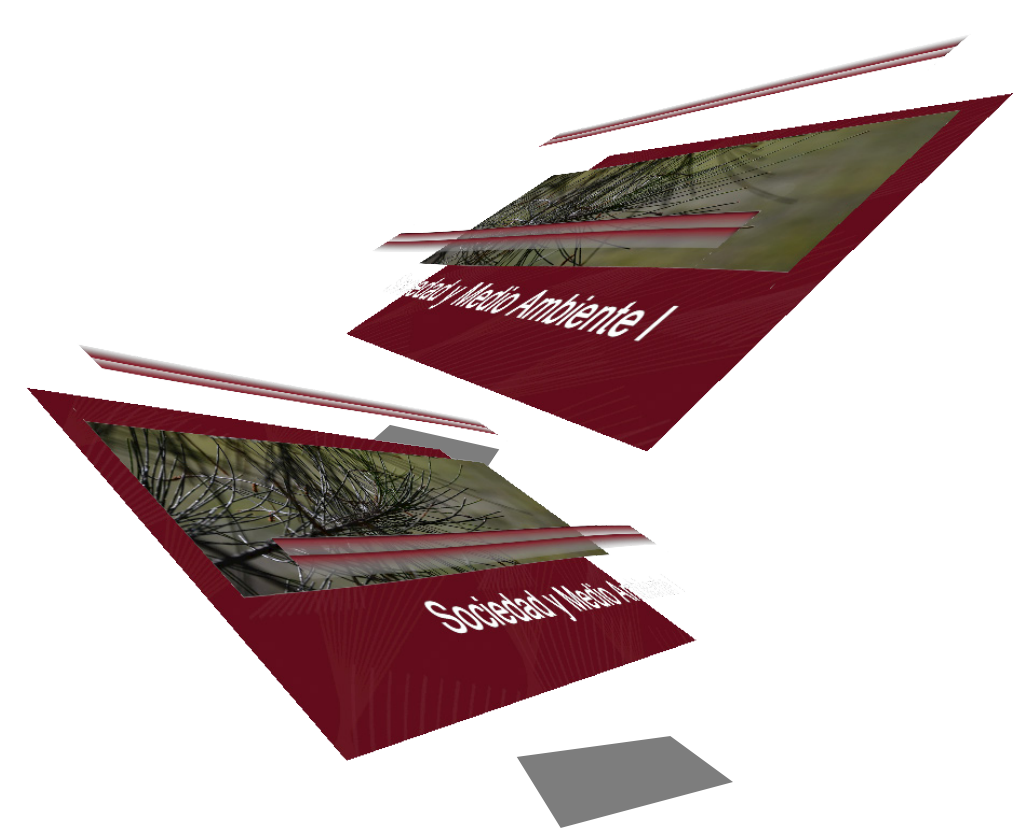

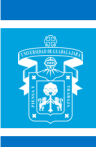

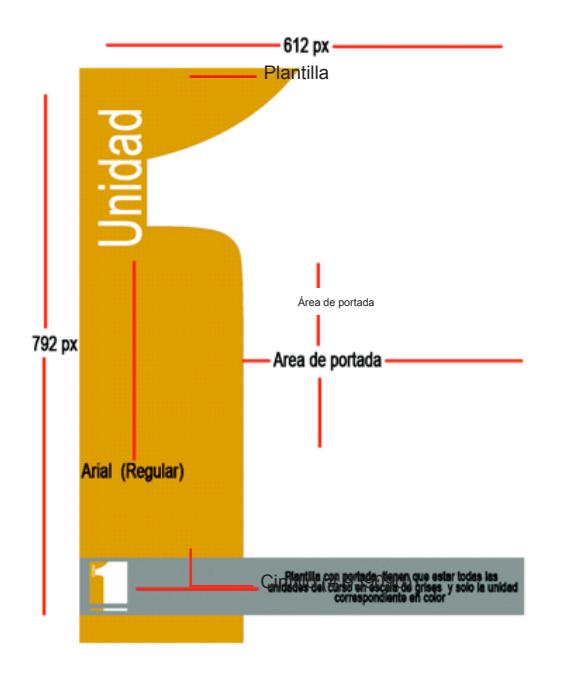

El área de portada debe constar de una representación gráfica (producto de la creatividad del diseñador) que sintetice la idea principal de la unidad.

La tipografía establecida para el título es Arial (regular).

La plantilla referente a la portada de unidad está diseñada en un formato carta (8.5x11in), con una orientación vertical, establecida para su presentación en PDF. Las formas irregulares que sobreponen al área de imagen deberán ser del color correspondiente al curso.

En la parte inferior de la portada está ubicado un cintillo con las (mismas) proporciones del ancho de la hoja, con una tonalidad gris, en donde aparecen pequeñas imágenes respectivas de las unidades del curso. La unidad con la que se estará trabajando aparecerá con el color correspondiente a la misma.

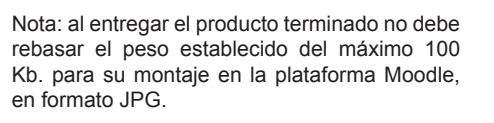

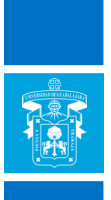

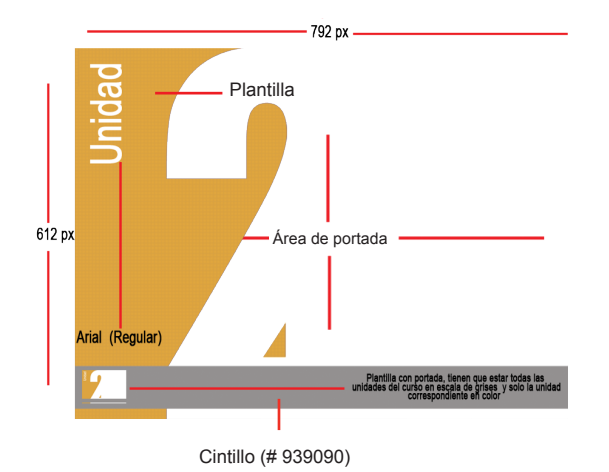

La plantilla referente a la portada de unidad está diseñada en un formato carta (8.5x11in), con una orientación horizontal, establecida para su presentación en la plataforma.

Las formas irregulares que sobreponen al área de imagen deberán ser del color correspondiente al curso.

En la parte inferior de la portada está ubicado un cintillo con las (mismas) proporciones del ancho de la hoja, con una tonalidad gris, en donde aparecen pequeñas imágenes respectivas de las unidades del curso. La unidad con la que se estará trabajando aparecerá con el color correspondiente a la misma.

El área de imagen debe constar de una representación gráfica (producto de la creatividad del diseñador) que sintetice la idea principal de la unidad. La tipografía establecida para el título es Arial (regular).

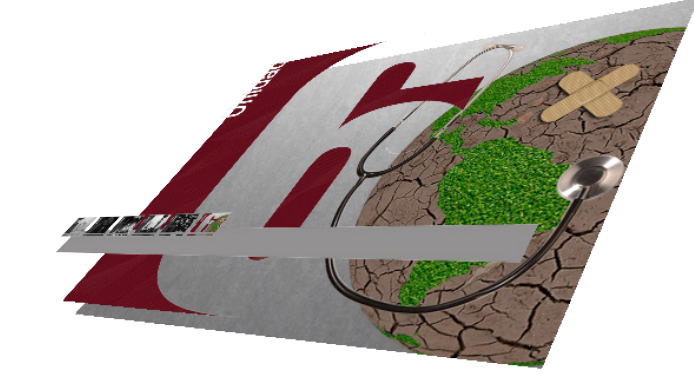

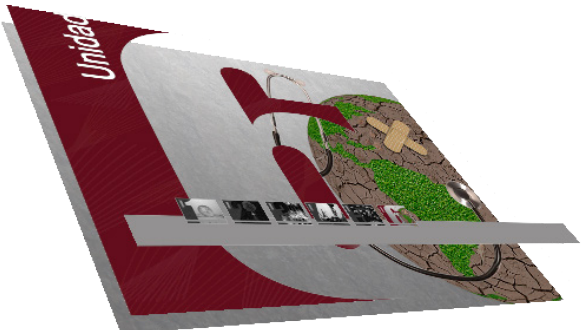

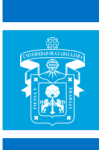

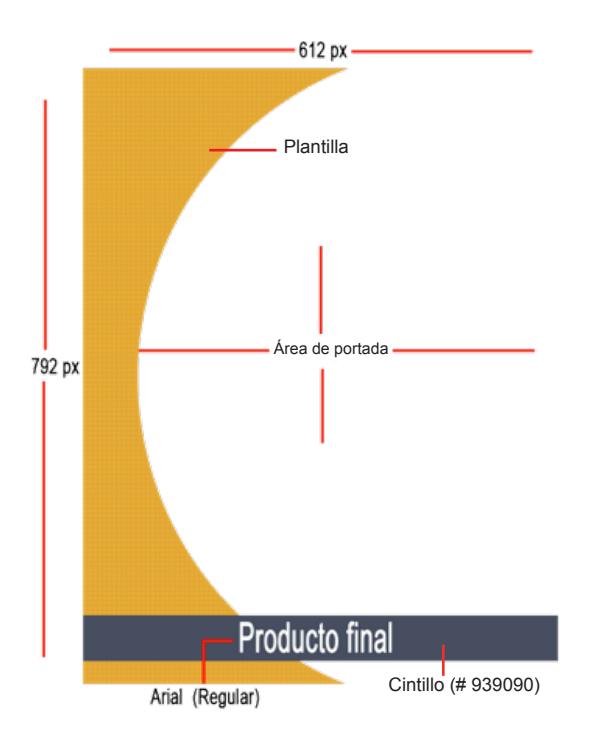

La plantilla referente a la portada de unidad está diseñada en un formato carta (8.5x11in), con una orientación vertical, establecida para su presentación en PDF. La forma irregular que se sobrepone al área de imagen deberá ser del color correspondiente al curso.

En la parte inferior de la portada está ubicado un cintillo con las (mismas) proporciones del ancho de la hoja, con una tonalidad gris.

El área de imagen debe constar de una representación gráfica (producto de la creatividad del diseñador) que integre en una sola imagen las representaciones gráficas de cada una de las unidades, a modo de collage.

La tipografía establecida para el título es Arial (regular).

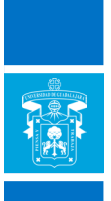

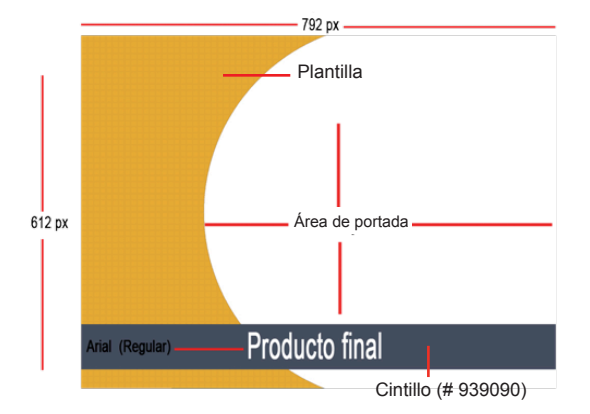

La plantilla referente a la portada de unidad está diseñada en un formato carta (8.5x11in), con una orientación horizontal, establecida para su presentación en la plataforma del curso. La forma irregular que se sobrepone al área de imagen debe ser del color correspondiente al curso.

En la parte inferior de la portada está ubicado un cintillo con las (mismas) proporciones del ancho de la hoja, con una tonalidad gris.

El área de imagen debe constar de una representación gráfica (producto de la creatividad del diseñador) que integre en conjunto las representaciones gráficas de cada una de las unidades, a modo de collage.

La tipografía establecida para el título es Arial (regular).

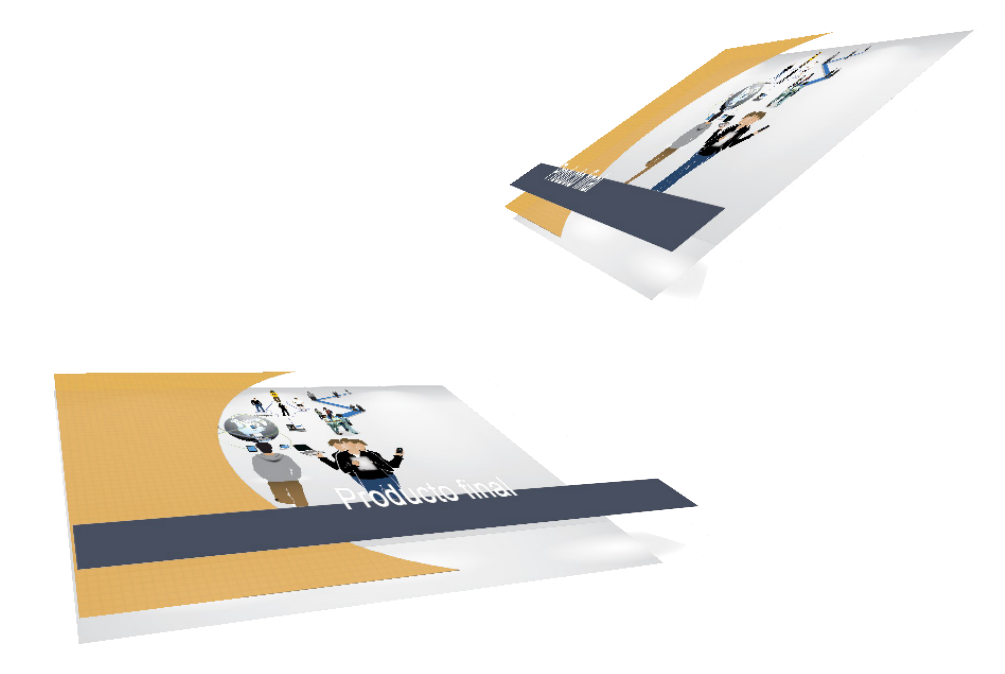

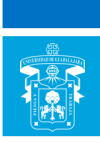

# Plantilla de encuadre

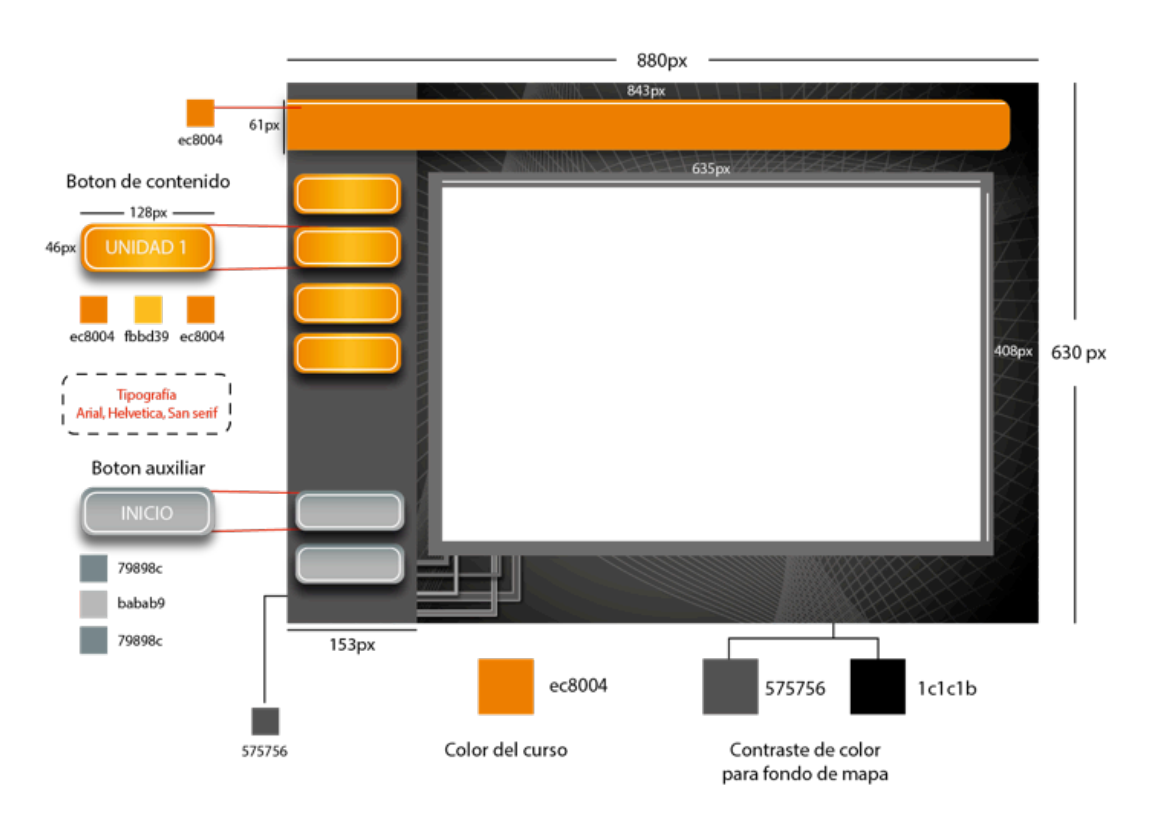

Los encuadres deben seguir este diseño de plantilla donde sólo cambiará el color de algunos elementos dependiendo del curso que se esté trabajando.

Primero, debe señalarse que al ser un objeto para una plataforma web se trabajará en wpixeles y no debe rebasar la medida establecida de 840X630px para su montaje en la plataforma de Moodle.

La composición del encuadre se divide en cuatro partes: fondo, área de botones, área de contenido y cintillo para el nombre del curso.

El fondo establece una representación abstracta de lo virtual y la tecnología, se utilizan tonos grises sobre negro para su mayor contraste con los 6 tonos relacionados a los cursos; la medida debe ser la misma que la del área de trabajo mencionada anteriormente.

El área de botones consta de rectángulos en vertical que miden 153X630px, se localiza en el lado izquierdo del mapa en un tono gris y está sobrepuesto al fondo; en este espacio se distinguen dos tipos de botones: los botones de contenido y los botones auxiliares.

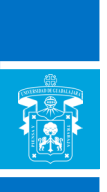

• *Botón de contenido*: es el elemento que facilitará la visualización de la información referente a cada unidad de los cursos. Su medida debe ser 128X46px, sus vértices son redondeadas, su tonalidad se crea a base de un degradado lineal horizontal del color del curso correspondiente (a los extremos) con una variante de tono más clara (al centro). Estos botones deben mostrar el número de la unidad en tipografía Arial que representan o en algunos casos, la competencia del curso; este nombre debe estar delimitado por una envolvente de color blanco que tendrá la misma forma del botón.

• *Botón auxiliar*: este elemento ayuda a la visualización de información referente al curso pero no a los contenidos, entre ellos se encuentra el botón de créditos, el botón de inicio o en su caso el de referencias. Su composición es la misma que la del botón de contenido, la única diferencia es que el color de este objeto es a base de un degradado lineal vertical con un tono gris oscuro (a los extremos) y un tono gris más claro (al centro).

El área de contenido está compuesta por dos figuras rectangulares, la más grande está en un tono gris y la más pequeña en color blanco la superpone, sin sobrepasar la medida designada de 635X408px. Es en esta área donde se visualizarán los contenidos, portadas, créditos y todo lo referente al curso.

El cintillo para el nombre del curso debe medir 843X61px y comenzar por el lado izquierdo del mapa; el color debe ser referente al curso que está presentando, las vértices deben presentarse redondeadas y el nombre del curso debe escribirse con la tipografía Arial en bold.

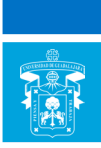

## Plantilla de diseño editorial

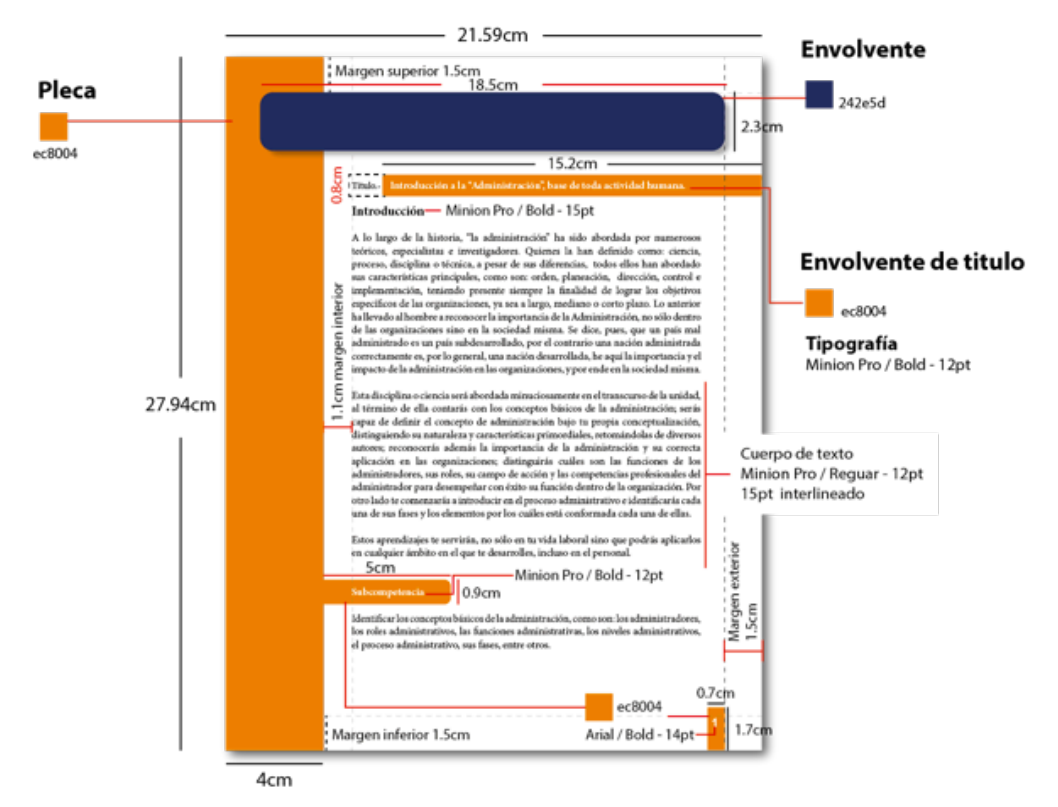

El diseño editorial correspondiente a las guías de actividades para los cursos en línea, se crea con base en una plantilla compuesta por dos importantes recursos: estructura y contenido.

La estructura, en primera instancia, es en orientación vertical; los márgenes superior, exterior e inferior deben medir 1.5cm, con excepción del margen interior que debe medir 1.1 cm y ubicarse después del identificador del curso. Dentro de la composición se pueden percibir ciertos elementos que apoyan con la jerarquización de la información.

**Cintillo para identificar y separar las actividades o el producto final que contienen los cursos.** Se ubica a 1.5cm bajo el margen superior y a 1.5cm a la izquierda del exterior de la página; su medida debe ser de 18.5 x 2.3cm. Respecto del color sólo puede emplearse dos tonos diferentes: un azul (242e5d) para crear contraste con los colores luminosos (naranja, tinto y ocre) y un tinto (69181c) para crear contraste con los colores fríos (azul, verde y morado), dependiendo del curso para el que se esté creando el material.

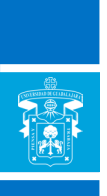

Para nombrar el tipo de actividad o producto que esté seccionando, se debe utilizar la tipografía Helvética Rounded LT Std, con un puntaje de 27pt con el estilo Bold Condensed, acompañado del identificador de la unidad correspondiente que debe aparecer con un puntaje de 12 pt con la tipografía Minion Pro (estilo bold). Ambos en color blanco.

**Identificador del curso**. Figura rectangular de 4 X 27.94cm que se ubica en la parte izquierda del formato, contiene el nombre del curso, debiéndosele aplicar el color referente al mismo. La fuente tipográfica que se emplea es Arial, aplicando el estilo bold; el puntaje varía según el tamaño del nombre, pero no debe superar los 45pt.

**Cintillos para identificar los apartados dentro del contenido.** Este recurso gráfico no debe exceder un 1cm de alto; el ancho varía según el nombre del apartado, el color que debe aplicársele es el referente al curso y la fuente tipográfica utilizada es Minion pro (estilo bold) en 12 pt; con excepción al cintillo que se aplica para el título de la unidad, pues se debe aplicar la tipografía en 15 pt y la medida siempre será de 0.8 X 15.2cm ubicándolo donde comienza el margen exterior y dirigiéndolo hacia el margen interior.

**Folios**. Se localizan en la parte inferior derecha del formato, junto al margen exterior. El recuadro que contiene el número mide 0.7 X 1.7cm y la aplicación el color, varía según sea el curso con que se esté trabajando. La tipografía de la numeración debe ser Arial (estilo bold) en 14pt.

Respecto del contenido, el cuerpo de texto comprendido en párrafos con tipografía Minion Pro (regular) en 12 pt deben constar de un interlineado de 1.5 pt.

Igualmente, el cuerpo de texto debe ir justificado, sin sangría; dejando espacio, por lo menos de 1 cm entre párrafo y párrafo.

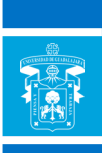

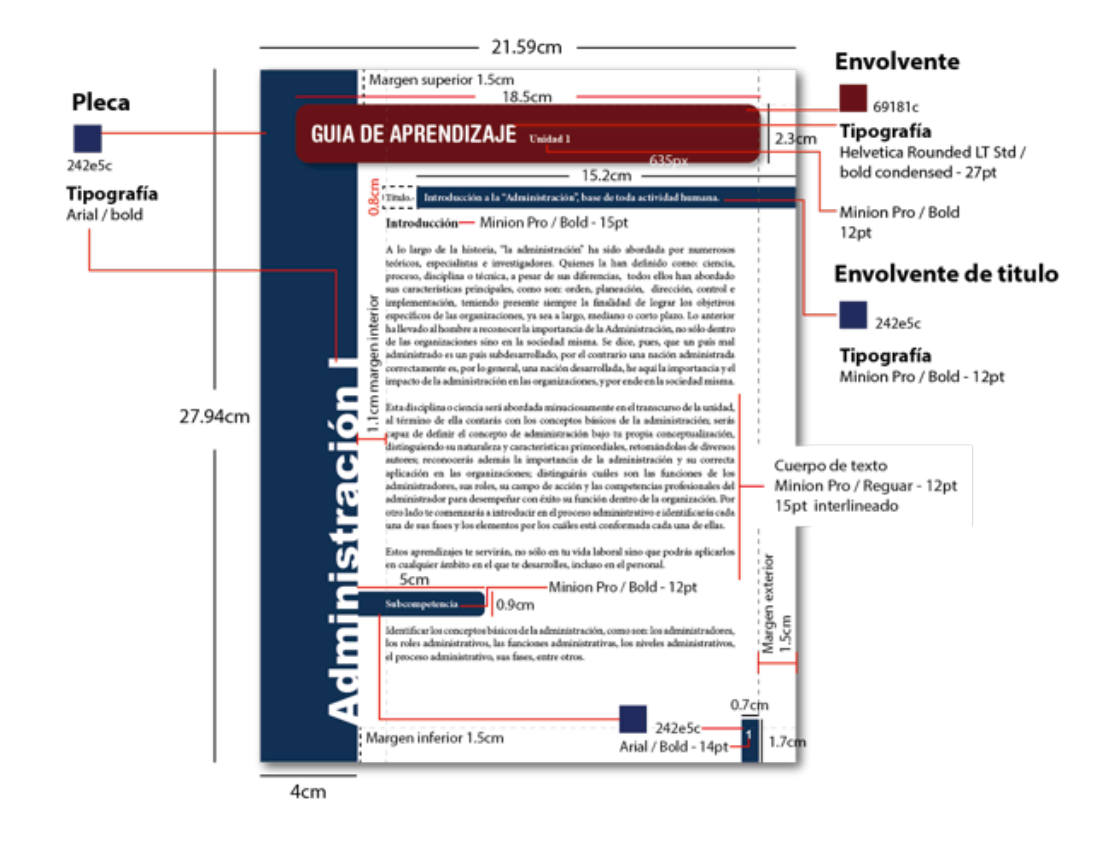

El diseño editorial correspondiente a las guías de actividades para los cursos en línea, se crea con base en una plantilla compuesta por dos importantes recursos: estructura y contenido.

La estructura, en primera instancia, es en orientación vertical; los márgenes superior, exterior e inferior deben medir 1.5cm, con excepción del margen interior que debe medir 1.1 cm y ubicarse después del identificador del curso. Dentro de la composición se pueden percibir ciertos elementos que apoyan con la jerarquización de la información.

**Cintillo para identificar y separar las actividades o el producto final que contienen los cursos**. Se ubica a 1.5cm bajo el margen superior y a 1.5cm a la izquierda del exterior de la página; su medida debe ser de 18.5 x 2.3cm. Respecto del color sólo puede emplearse dos tonos diferentes: un azul (242e5d) para crear contraste con los colores luminosos (naranja, tinto y ocre) y un tinto (69181c) para crear contraste con los colores fríos (azul, verde y morado), dependiendo del curso para el que se esté creando el material.

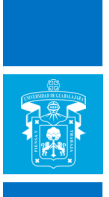

Para nombrar el tipo de actividad o producto que esté seccionando, se debe utilizar la tipografía Helvética Rounded LT Std, con un puntaje de 27pt con el estilo Bold Condensed, acompañado del identificador de la unidad correspondiente que debe aparecer con un puntaje de 12 pt con la tipografía Minion Pro (estilo bold). Ambos en color blanco.

**Identificador del curso.** Figura rectangular de 4 X 27.94cm que se ubica en la parte izquierda del formato, contiene el nombre del curso, debiéndosele aplicar el color referente al mismo. La fuente tipográfica que se emplea es Arial, aplicando el estilo bold; el puntaje varía según el tamaño del nombre, pero no debe superar los 45pt.

**Cintillos para identificar los apartados dentro del contenido.** Este recurso gráfico no debe exceder un 1cm de alto; el ancho varía según el nombre del apartado, el color que debe aplicársele es el referente al curso y la fuente tipográfica utilizada es Minion pro (estilo bold) en 12 pt; con excepción al cintillo que se aplica para el título de la unidad, pues se debe aplicar la tipografía en 15 pt y la medida siempre será de 0.8 X 15.2cm ubicándolo donde comienza el margen exterior y dirigiéndolo hacia el margen interior.

**Folios**. Se localizan en la parte inferior derecha del formato, junto al margen exterior. El recuadro que contiene el número mide 0.7 X 1.7cm y la aplicación el color, varía según sea el curso con que se esté trabajando. La tipografía de la numeración debe ser Arial (estilo bold) en 14pt.

Respecto del contenido, el cuerpo de texto comprendido en párrafos con tipografía Minion Pro (regular) en 12 pt deben constar de un interlineado de 1.5 pt.

Igualmente, el cuerpo de texto debe ir justificado, sin sangría; dejando espacio, por lo menos de 1 cm entre párrafo y párrafo.

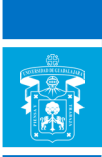

# Plantilla de encabezado

El encabezado se agrega a cada uno de los documentos, tales como la bienvenida, cronograma y políticas de evaluación, y sirve para identificar a qué curso pertenecen, además de ser un elemento visual que da formalidad a los documentos.

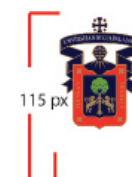

Centro Universitario de Ciencias Económico Administrativas Nombre del centro universitario Categoria del curso · Posgrado Video Educativo Titulo del curso

 $-393.5 \text{ px}$  .